## Datenblatt

## Dominospiel in Holzbox Lasergravur, 1/0-farbig

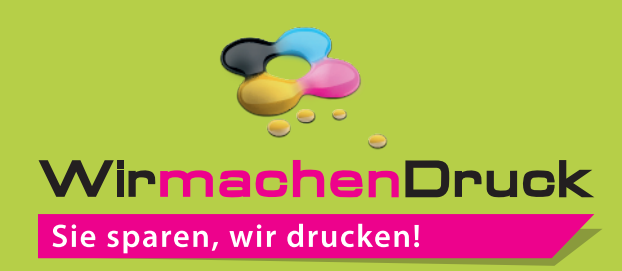

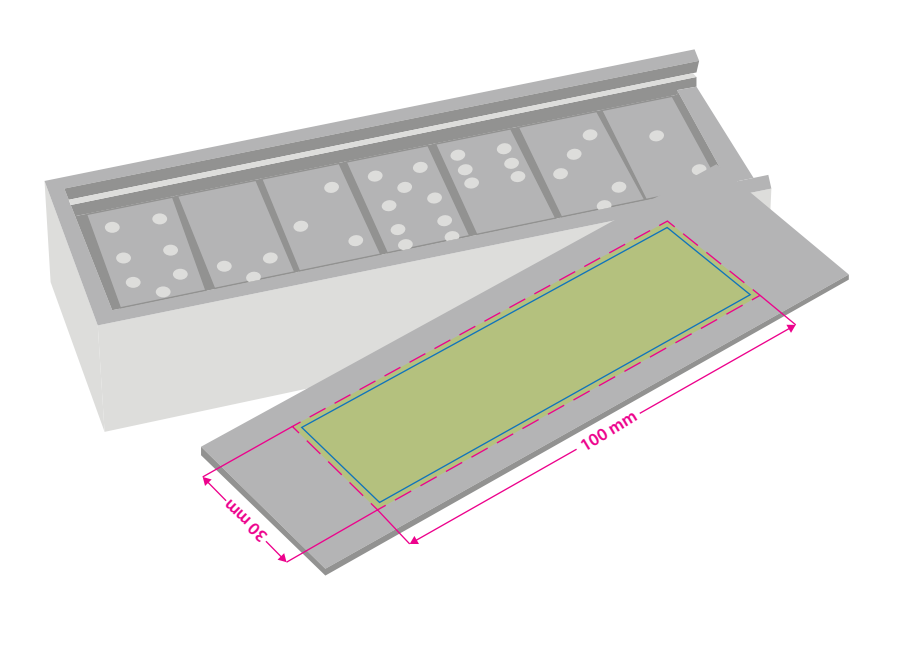

G **Endformat: 100 x 30 mm** In diesem Format legen Sie Ihre Druckdaten an. **Sicherheitsabstand: 2 mm**  (auf allen Seiten)

Dieser wird vom Endformat aus gemessen und verhindert unerwünschten Anschnitt Ihrer Texte und Informationen während der Produktion.

## **Hinweise zur Druckdatenerstellung: Lasergravur**

- Für eine optimale Qualität der Gravur benötigen wir eine vektorisierte Druckdatei als PDF.
- Nutzen Sie bitte keine Bilder, sondern nur Vektorgraken und färben Sie alle Elemente, die graviert werden sollen, in 100 % Schwarz ein. Als Farbmodus kommt RGB zum Einsatz.
- Legen Sie bitte auschließlich Flächenpfade und keine Konturpfade an.
- Mindeststrichstärke: 0,5 pt bzw. 0,18 mm (positiv)/ 1 pt bzw. 0,35 mm (negativ).
- Empfohlene Schriftgröße: 6 pt bzw. 2,1 mm (Kleinbuchstabenhöhe positiv)/ 8 pt bzw. 2,82 mm (Kleinbuchstabenhöhe negativ).
- Verwenden Sie am besten serifenlose Schriften (z. B. Arial), vor allem bei kleinen Schriftgrößen.
- Alle Schriften müssen eingebettet oder in Pfade umgewandelt sein.
- Wichtige Informationen sollten mit einem Mindestabstand von 1 mm zum Rand des Endformates angelegt sein.
- Legen Sie keine Transparenzen, Farbraster, Verläufe, Rastergrafiken oder Halbtonwerte sowie keine sich überlappenden Grafikelemente an.

## 3 Tipps zur fehlerfreien Gestaltung Ihrer Druckdaten

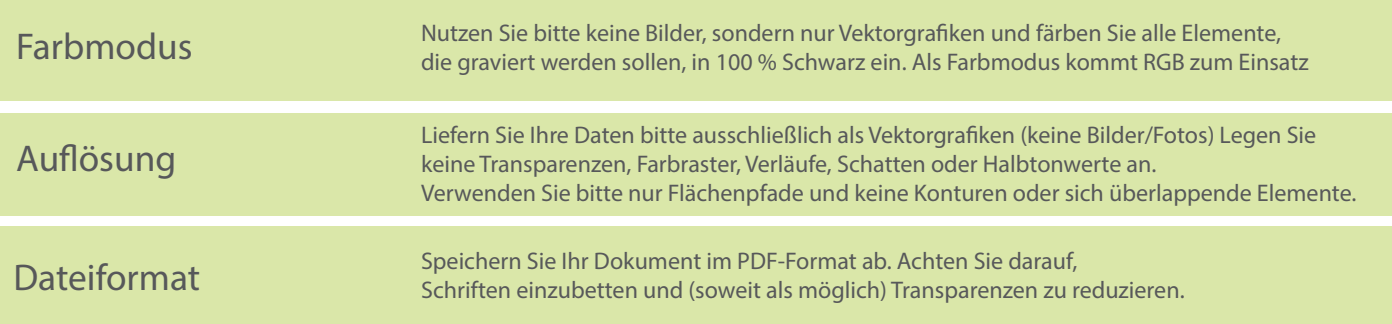